# **ПРОГРАМНА СИСТЕМА ДЛЯ ВИЗНАЧЕННЯ МЕТРИЧНИХ ВЛАСТИВОСТЕЙ ОБ'ЄКТІВ НА ОСНОВІ ЇХ ЦИФРОВИХ ЗОБРАЖЕНЬ**

### **Слюсар П.В.**

*Тернопільський національний економічний університет, магістрант* 

## **І. Вступ**

Однією з задач, яка вирішуються за допомогою систем технічного зору є визначення метричних властивостей об'єктів на основі їх цифрових зображень. Для вирішення цієї задачі використовується цифрова камера, програмне забезпечення та блок оброблення зображень, в якості якого може використовуватись звичайний персональний комп'ютер. Отримані результати застосовується в системах відеоспостереження та аналізу зображень, а також для побудови тривимірних графічних моделей об'єктів. Наприклад в системах відеоспостереження часто необхідно знати розміри об'єктів, які переміщуються в середовищі за яким ведеться спостереження, під час створення тривимірних моделей об'єктів часто необхідно знати точні розміри цих об'єктів. Ця задача вирішується з використанням відповідних програмно реалізованих алгоритмів, які не вимагають значних обчислювальних затрат і дозволяють миттєво отримати необхідний результат. Дані алгоритми використовують геометричну модель формування зображення описану в термінах проекційної (неевклідової) геометрії, аналітичну геометрію і лінійну алгебру для виконання необхідних обчислень [1,2].

### **IІ. Мета роботи**

Метою роботи є розробка програмної системи для визначення метричних властивостей об'єктів на основі їх цифрових зображень. Користувач при взаємодії з програмою повинен вказати певні геометричні властивості відзнятого середовища і задати відому метричну властивість (довжину або площу) одного об'єкта і невідому іншого, який є паралельним до попереднього.

# **III. Особливості проектування програмної системи**

Програмна система для визначення метричних властивостей об'єктів на основі їх цифрових зображень була розроблена в середовищі Qt 4.0 з використанням бібліотеки Qt [3-5]. Для кодування використано мову програмування C++ [3].

Вхідними даними є векторне зображення з об'єктом, метричні властивості якого потрібно визначити. Зображення повинне мати розміри такі, щоб на ньому можна було б позначити об'єкт розміри якого відомі та об'єкт розміри якого потрібно визначити. Тому рекомендованим є розмір зображення від 500 на 500 пікселів. Якість повинна бути такою, щоб можливо було позначити об'єкти на зображенні, на процес обрахунку якість зображення на впливає. Вхідне зображення повинно мати одне з таких розширень: \*.png, \*.xpm, \*.jpg, \*.jpeg, \*.tiff.

Реалізована програмна система містить чотири класи:

- 1. InputWidget призначений для побудови головного вікна програми та створення головних візуальних елементів для роботи з системою;
- 2. ImageLabel призначений для побудови на зображенні візуальних елементів, наприклад, ліній, точок, виконувати відповідні обрахунки та виводити результати;
- 3. HomoVector призначений для спрощення запису формул, так як він містить перевантаженні оператори ділення та дорівнює, а також функції, які виконують певні проміжні обчислення;
- 4. Figure призначений для проведення обрахунків для обчислення площі певного об'єкта на зображенні.

На рисунку 1 наведено приклад роботи з програмою, який ілюструє процес визначення площі об'єкта.

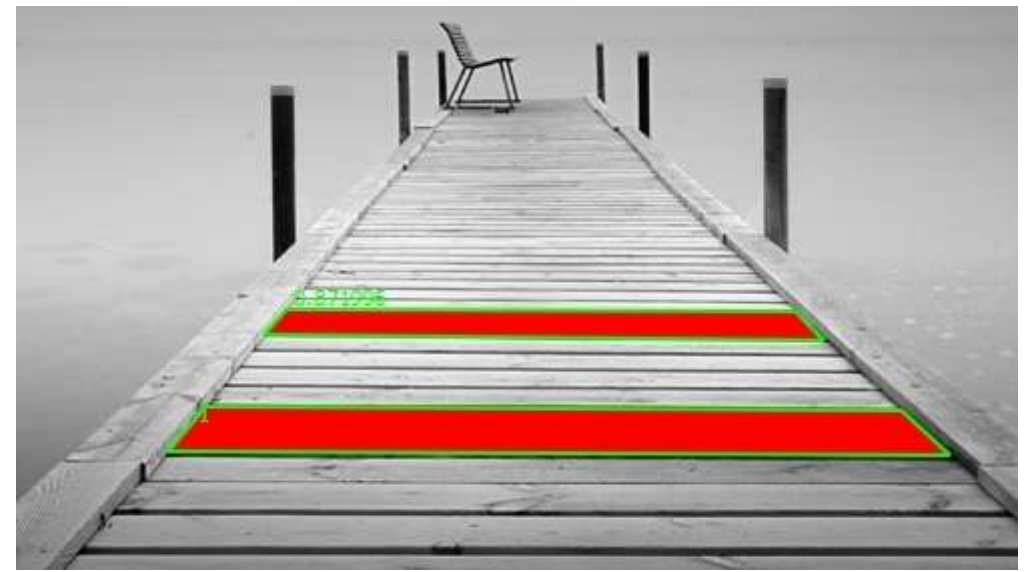

Рисунок 1. Приклад роботи з програмою

У програмні системі реалізовані наступні функції:

- забезпечення введення вхідних даних у вигляді зображення;
- реалізація одного з трьох алгоритмів для калібрування площини та проведення обчислень;
- відповідно до вимог алгоритму калібрування, повинна бути можливість візуального нанесення ліній і точок користувачем на зображення;
- можливість вводу метричних властивостей відомого об'єкта на зображенні;
- можливість візуально позначити на зображенні відомий об'єкт та об'єкт метричні властивості якого потрібно визначити;
- вивід результатів обчислень на малюнок;
- можливість зберігання зображення з результатами, для подальшого опрацювання.

Вихідними даними програмної системи є векторне зображення, тільки з побудованими графічними елементами, які відображають результати визначення метричних властивостей об'єктів. Графічно, лінією на зображенні позначено об'єкт для якого визначалися метричні властивості. Також біля позначеного об'єкта на зображення виводяться метричні властивості об'єкта для якого проводилися розрахунки. Зображення з результатами можна зберігати на зовнішніх носіях інформації та виводити на друк для подальшого його використання.

#### **Висновок**

У роботі реалізовано алгоритми для обчислення метричних властивостей об'єктів на основі їх зображень та афінних інваріантів за допомогою класів Qt для роботи з графічними елемента. Розроблено та про тестовано програмну систему для визначення метричних властивостей об'єктів на основі їх цифрових зображень, яка може бути використана в системах відеоспостереження та аналізу зображень, а також при побудові тривимірних моделей об'єктів.

#### **Список використаних джерел**

- 1. Marcus Weise, Diana Weynand "How Video Works" 2nd ed. , Focal Press. 2007. 316 p.
- A. Criminisi, I. Reid, A. Zisserman "Single View Metrology" University of Oxford, Oxford, UK, OX1 3PJ.
- 2. Ж. Бланшет, М. Саммерфилд Qt 4: Программирование GUI на C++. 2-е дополненное издание. М.: «КУДИЦ-ПРЕСС», 2008. — С. 736.
- 3. Чеботарев А. Библиотека Qt 4. Создание прикладных приложений в среде Linux. М.: [«Диалектика»,](http://ru.wikipedia.org/wiki/%D0%94%D0%B8%D0%B0%D0%BB%D0%B5%D0%BA%D1%82%D0%B8%D0%BA%D0%B0_%28%D0%B8%D0%B7%D0%B4%D0%B0%D1%82%D0%B5%D0%BB%D1%8C%D1%81%D1%82%D0%B2%D0%BE%29) 2006. С. 256.
- 4. Земсков Ю.В. Qt 4 на примерах. СПб.: «БХВ-Петербург», 2008. С. 608.